2. Configurar el lector para que éste no se apague automáticamente:

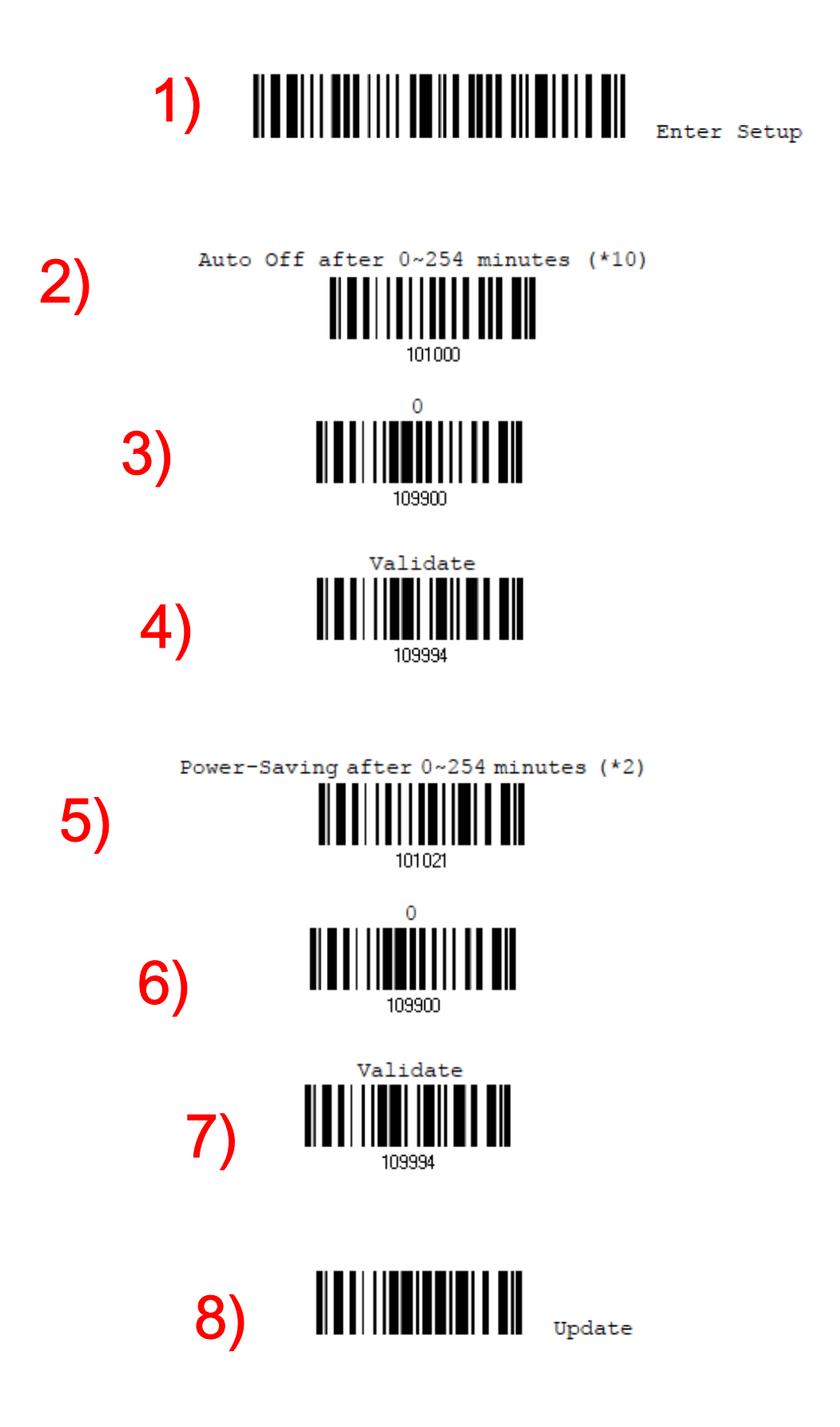